## **Quick Reference Guide for VeriFone® Vx 570 Terminal Connecticut WIC**

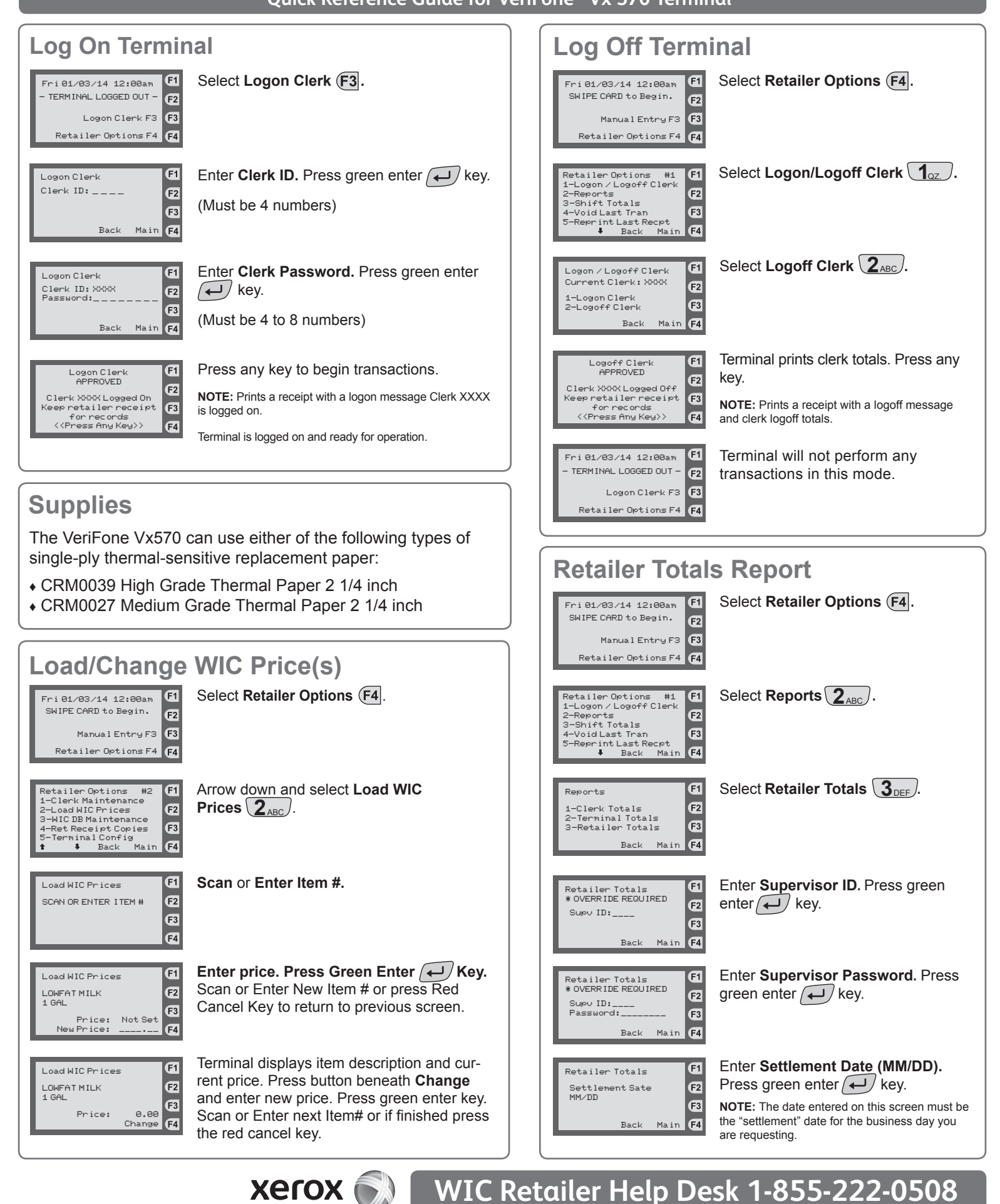

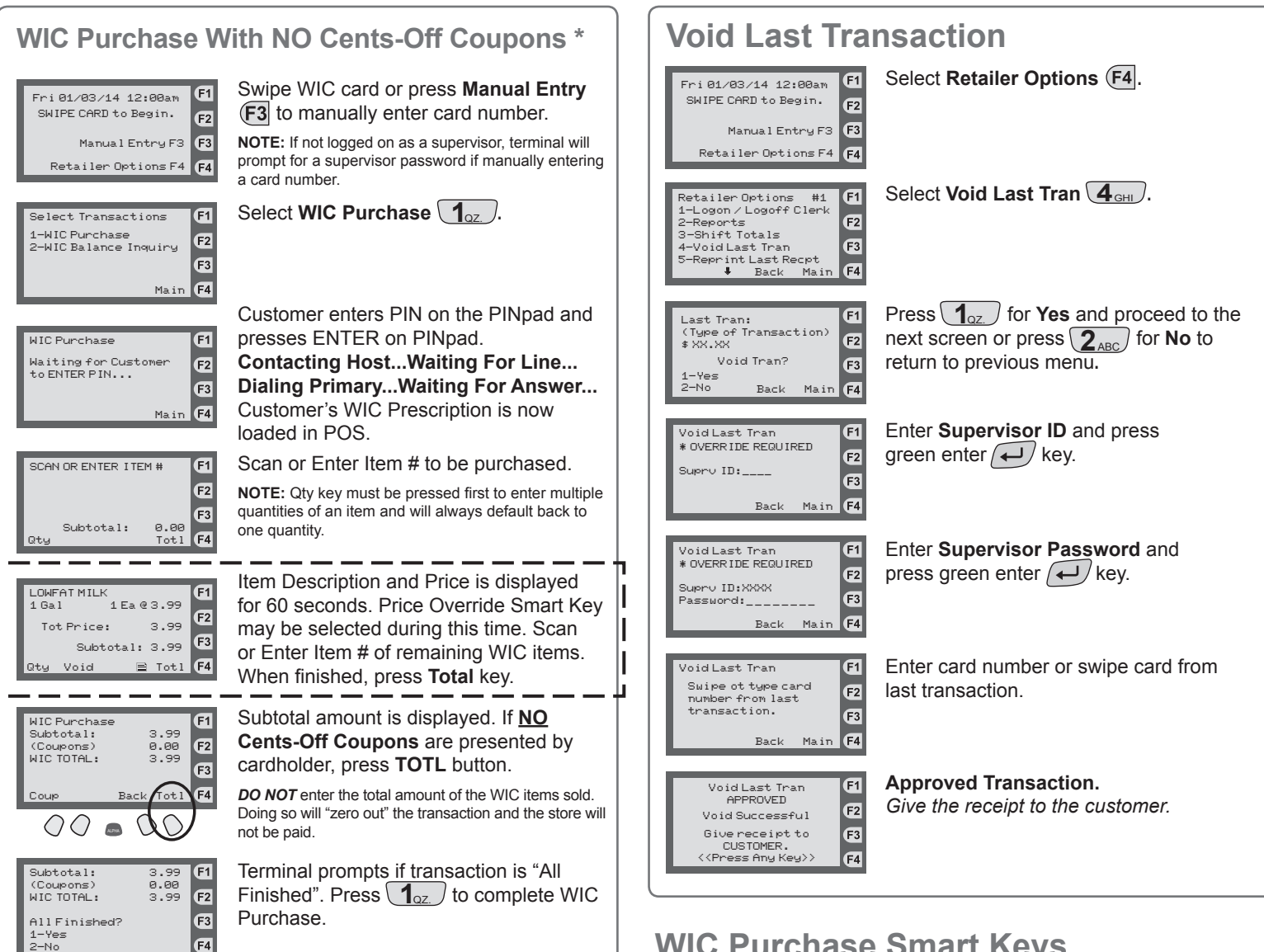

\* For instructions on completing a WIC Purchase **WITH** Cents-Off Coupons, see the Connecticut WIC Retailer Manual.

г

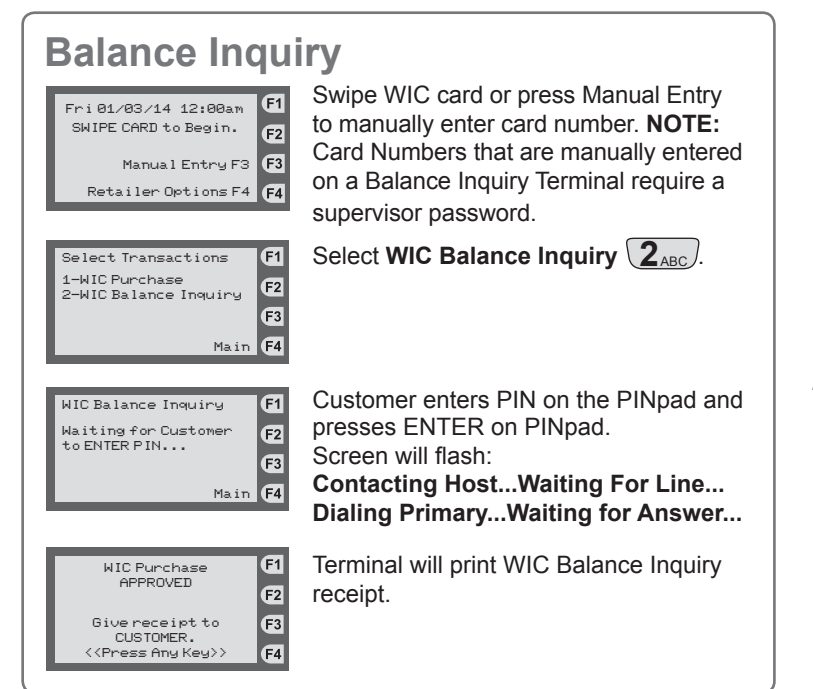

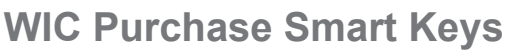

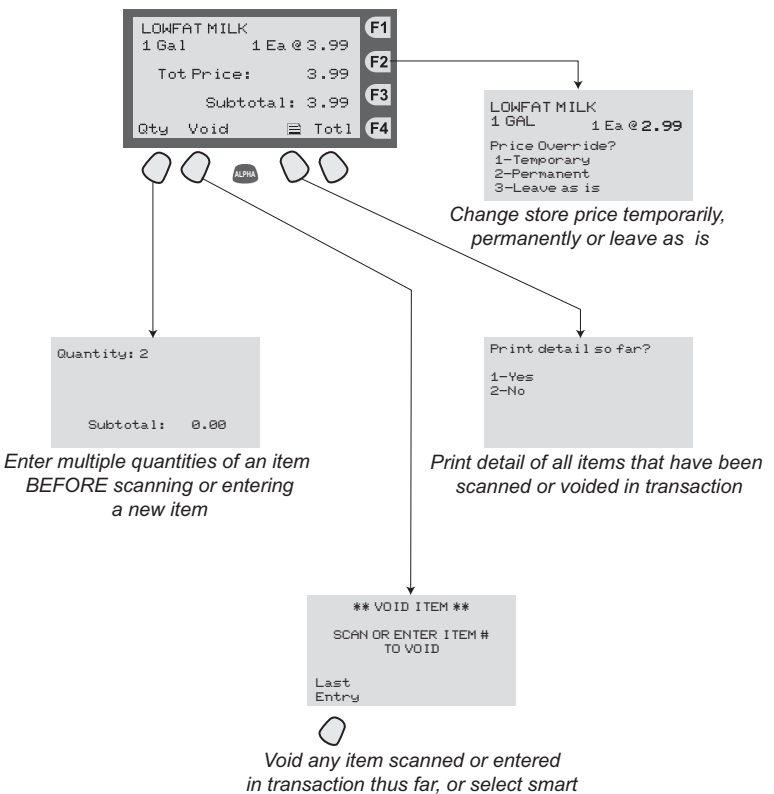

*key directly below "Last Entry" to void the last line item entered*

## **WIC Retailer Help Desk 1-855-222-0508**